## Comment mettre sa photo dans son profil

*Si vous avez des difficultés, contactez en premier votre coordinateur-(trice), puis en cas de non réponse envoyer un mail à [votrepays@servas.org,](mailto:votrepays@servas.org) par exemple [france@servas.org,](mailto:france@servas.org) et en dernier utiliser le lien : « Contactez nous » en bas de la page servas.org pour contacter un administrateur.* 

*Note : votre écran peut différer des exemples, selon que vous utilisez un ordinateur, un PC portable ou un téléphone, et selon aussi votre programme de connexion Internet ( Firefox, Chrome, Safari,… )*

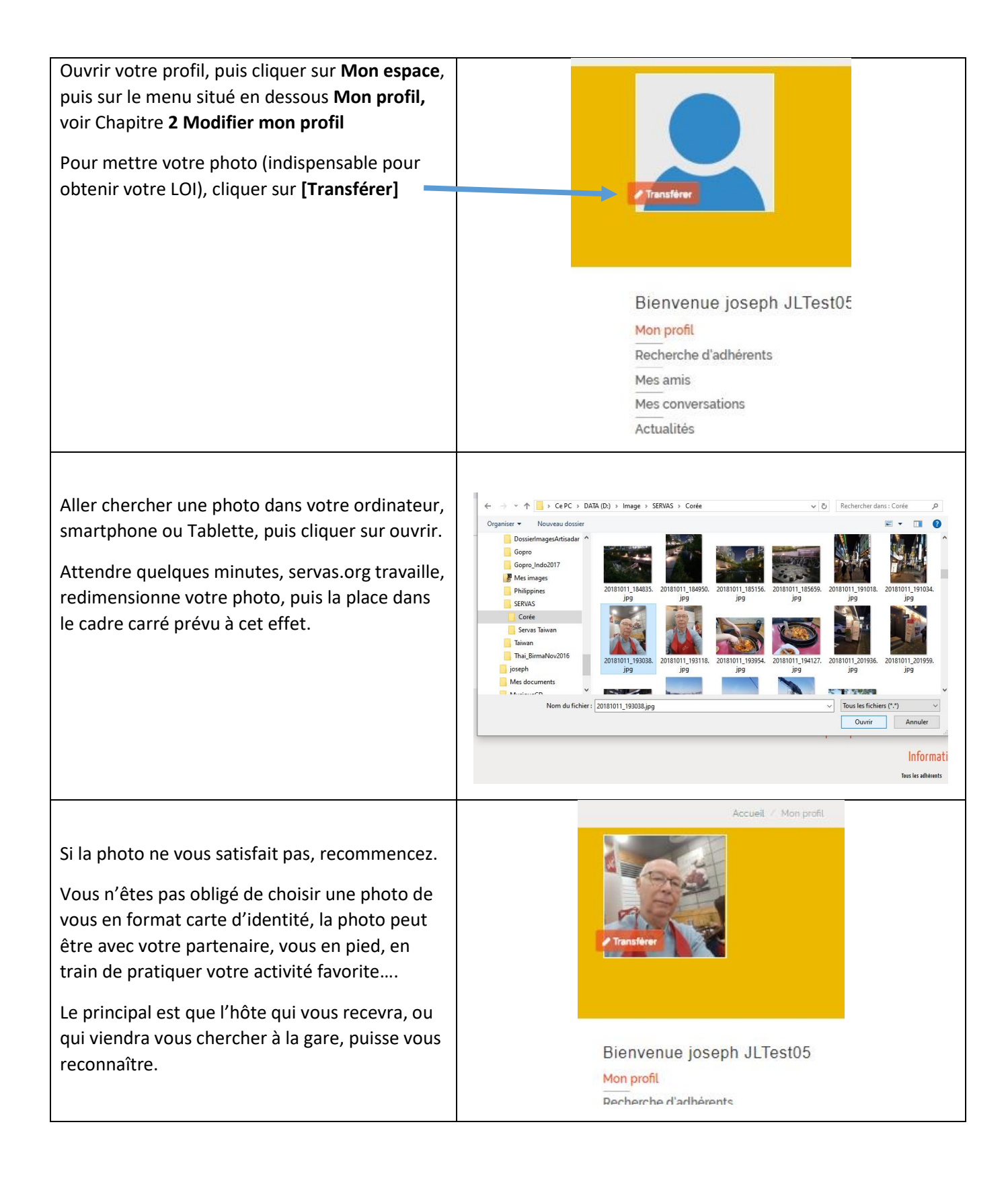